## **[Dostępność funkcjonalności](https://pomoc.comarch.pl/pos/20240/documentation/dostepnosc-funkcjonalnosci-aplikacji-comarch-retail-pos-w-zaleznosci-od-systemu-erp/) [aplikacji Comarch POS w](https://pomoc.comarch.pl/pos/20240/documentation/dostepnosc-funkcjonalnosci-aplikacji-comarch-retail-pos-w-zaleznosci-od-systemu-erp/) [zależności od systemu ERP](https://pomoc.comarch.pl/pos/20240/documentation/dostepnosc-funkcjonalnosci-aplikacji-comarch-retail-pos-w-zaleznosci-od-systemu-erp/)**

Poniższa tabela prezentuje funkcjonalności dostępne w aplikacji Comarch POS w zależności od systemu ERP, z którym aplikacja współpracuje.

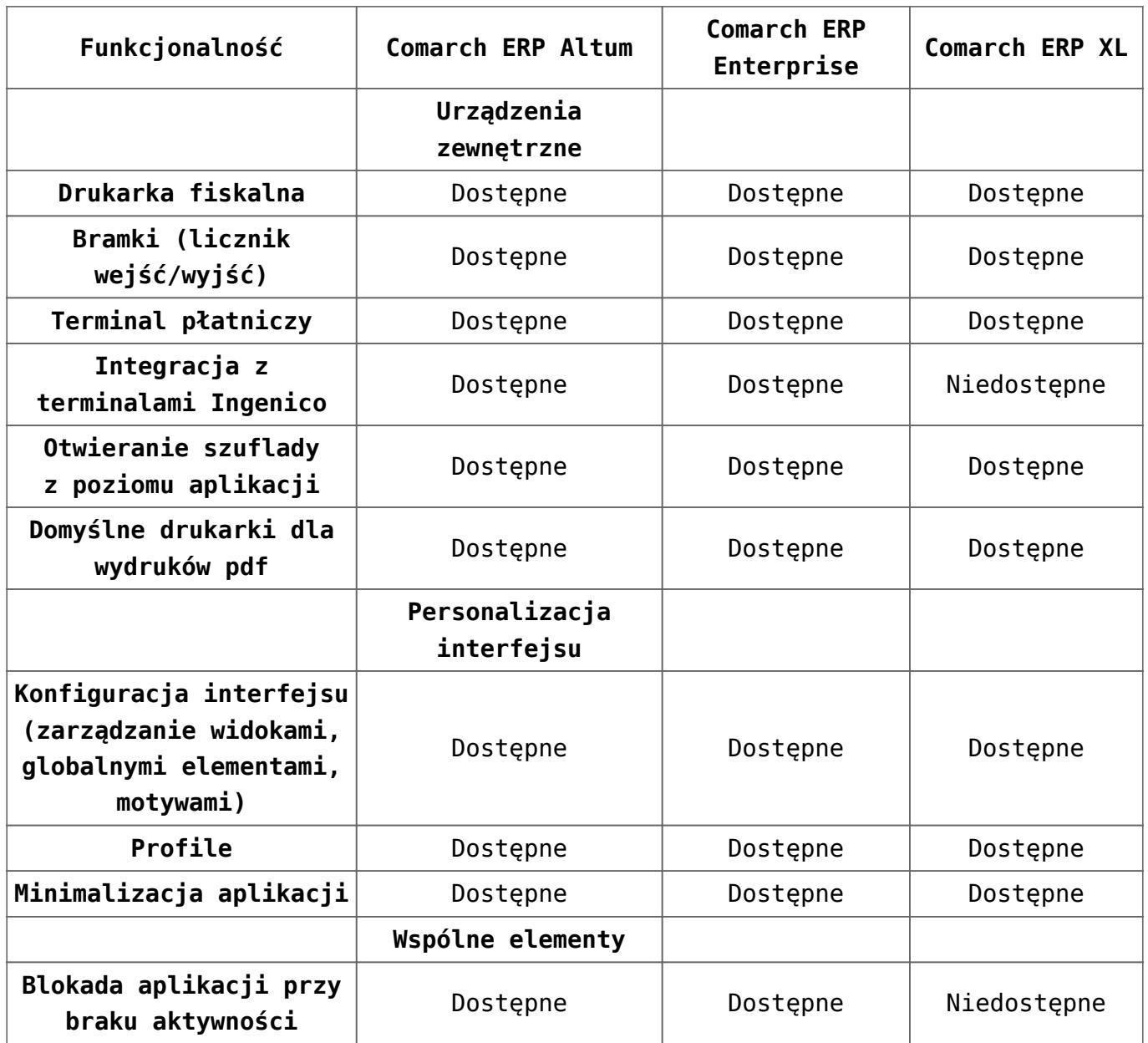

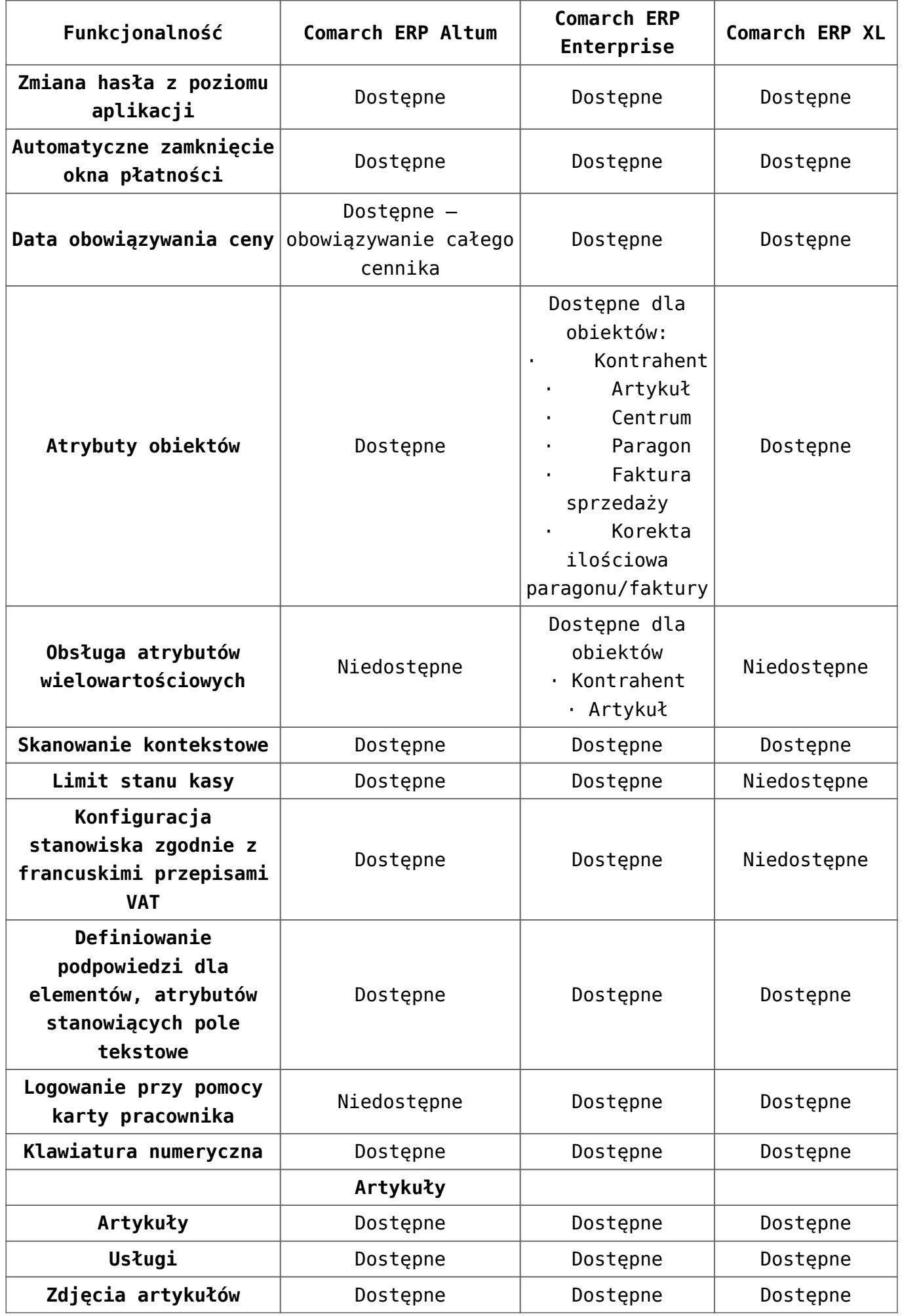

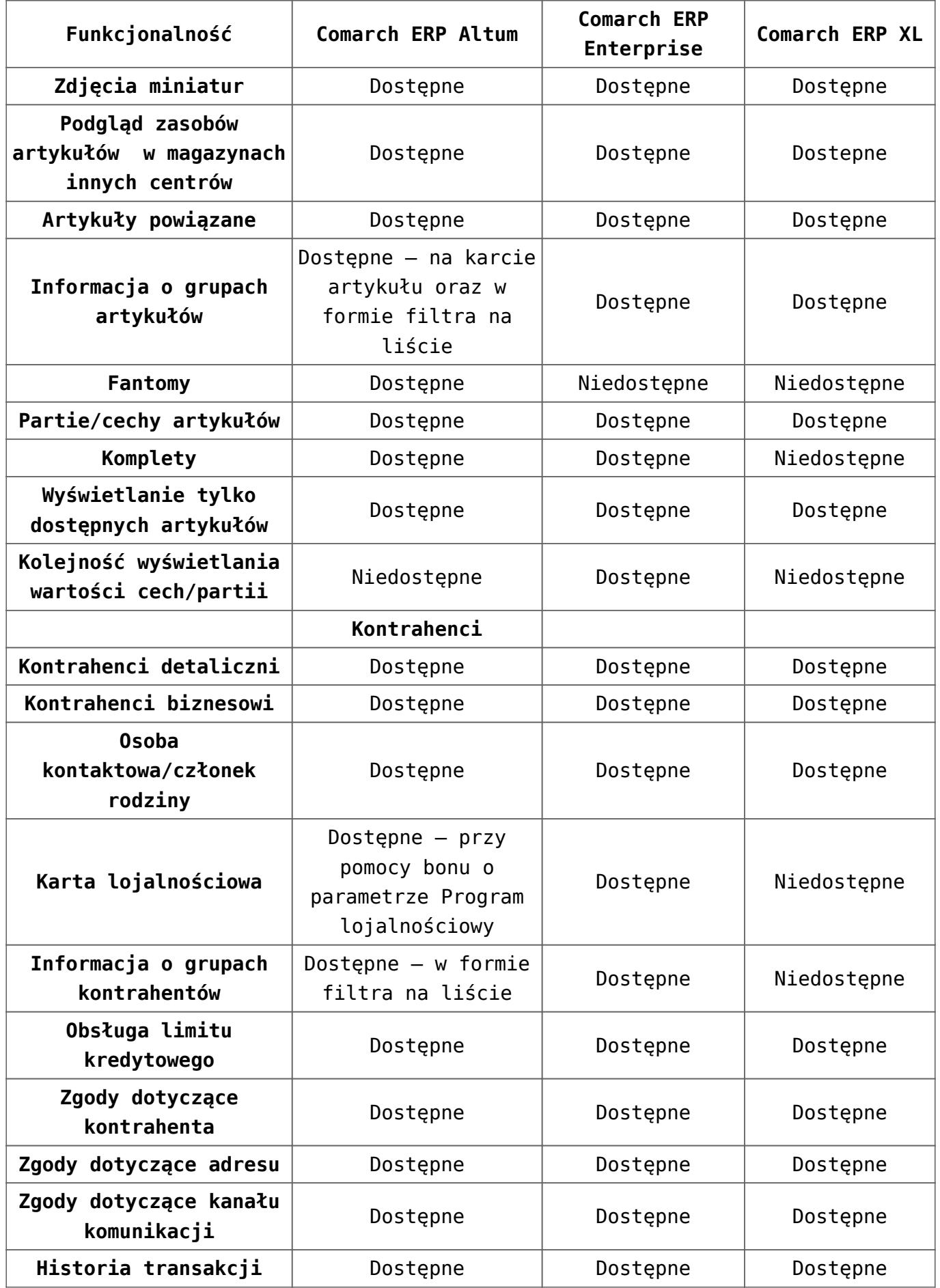

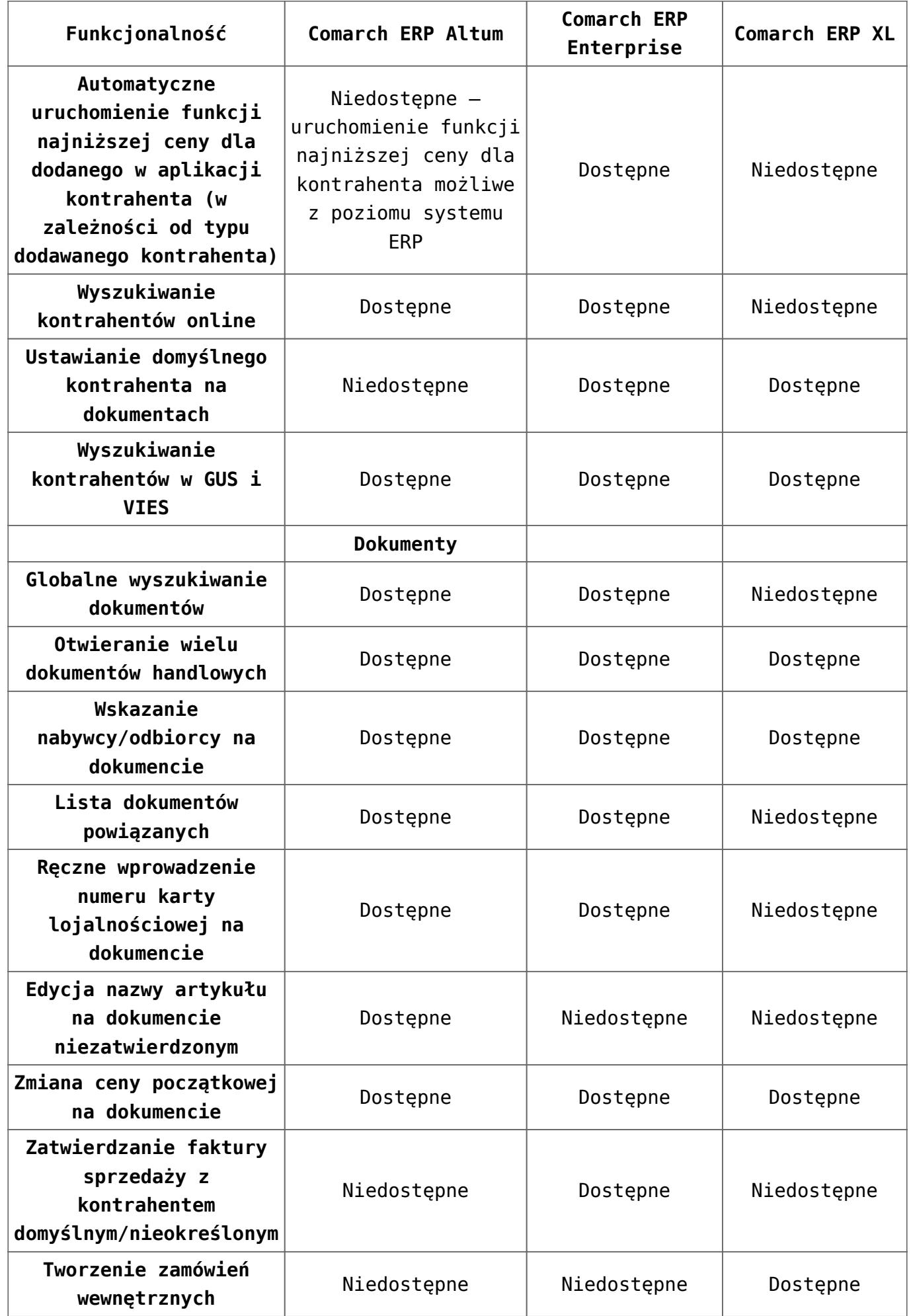

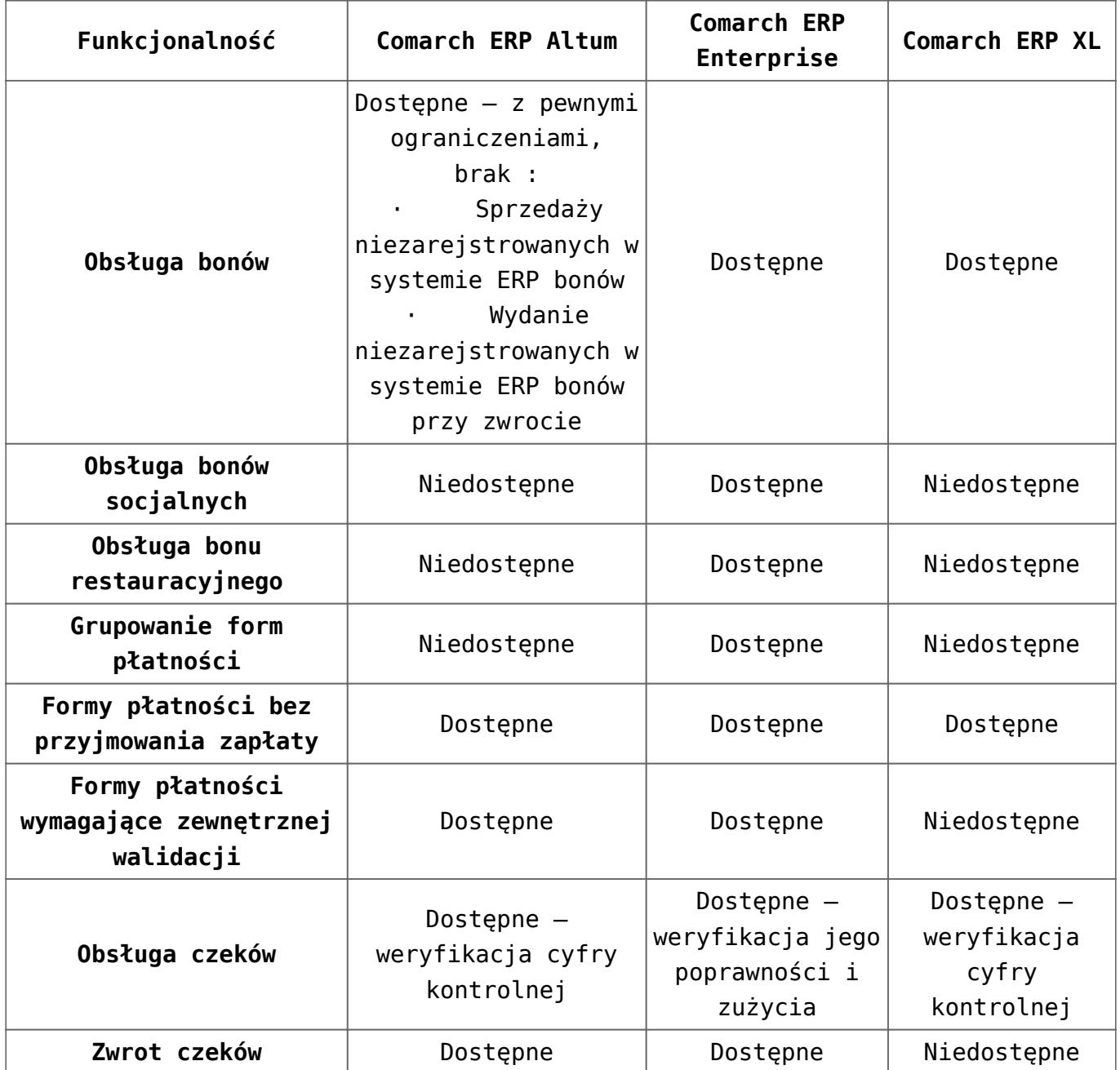

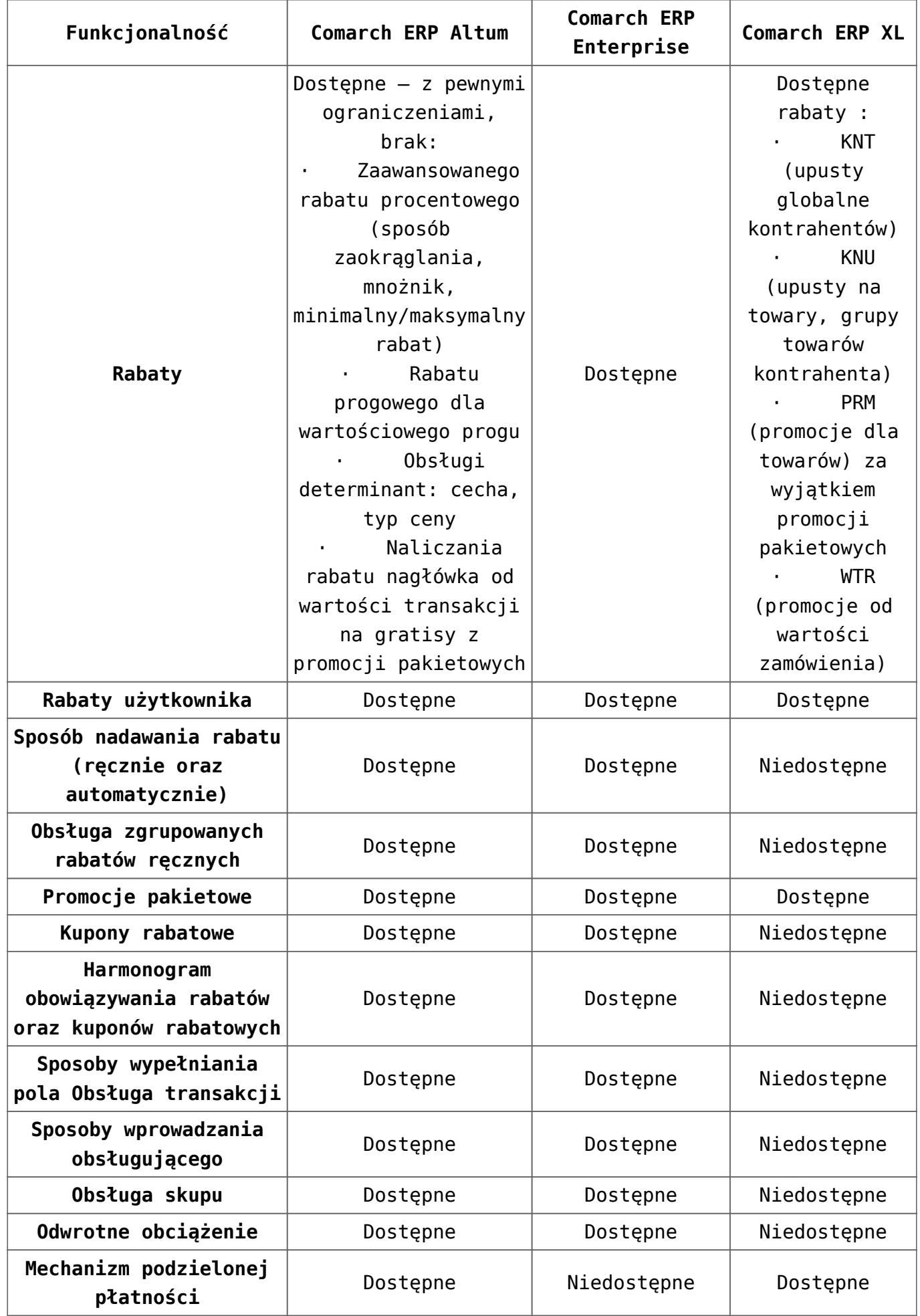

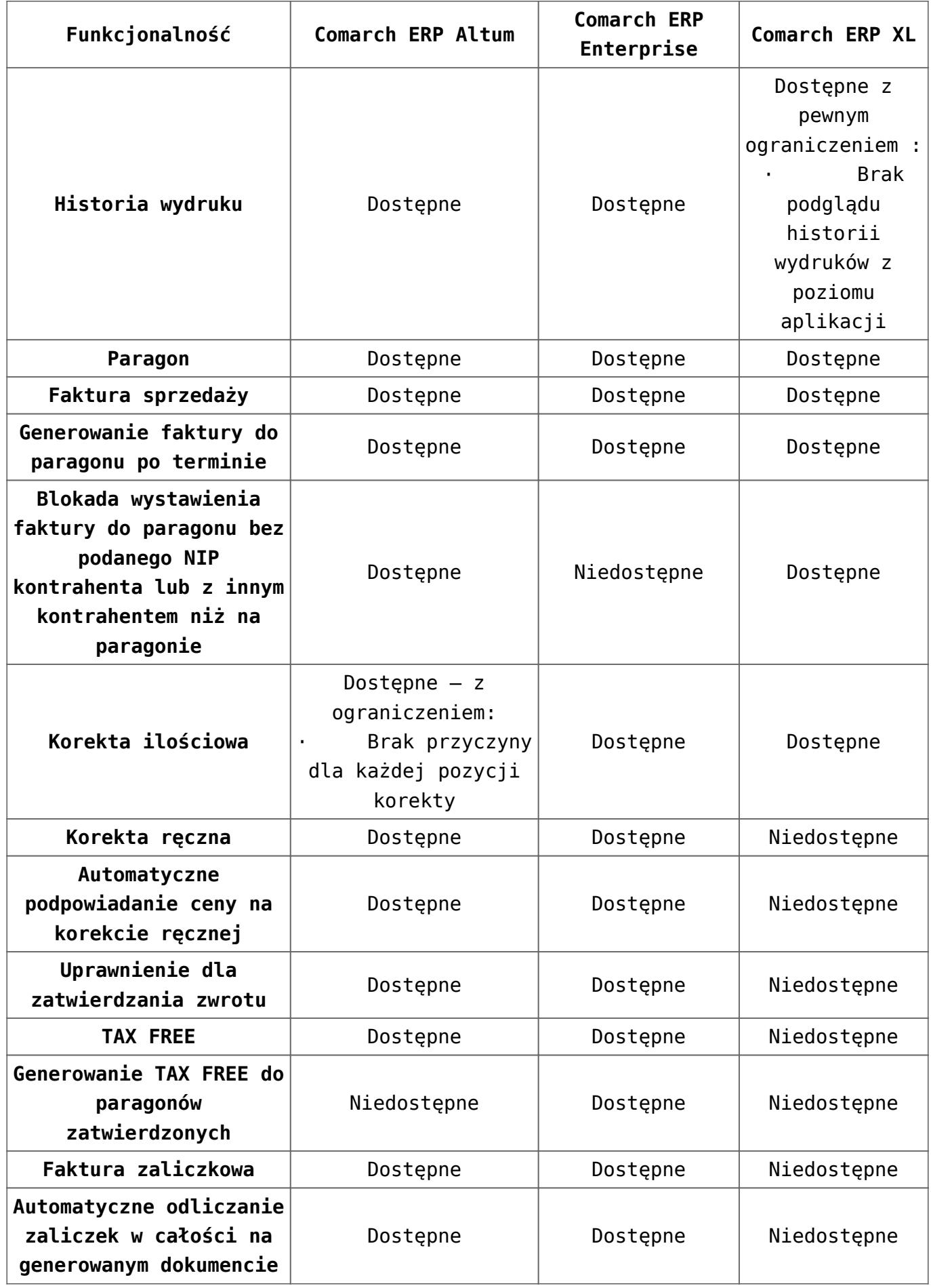

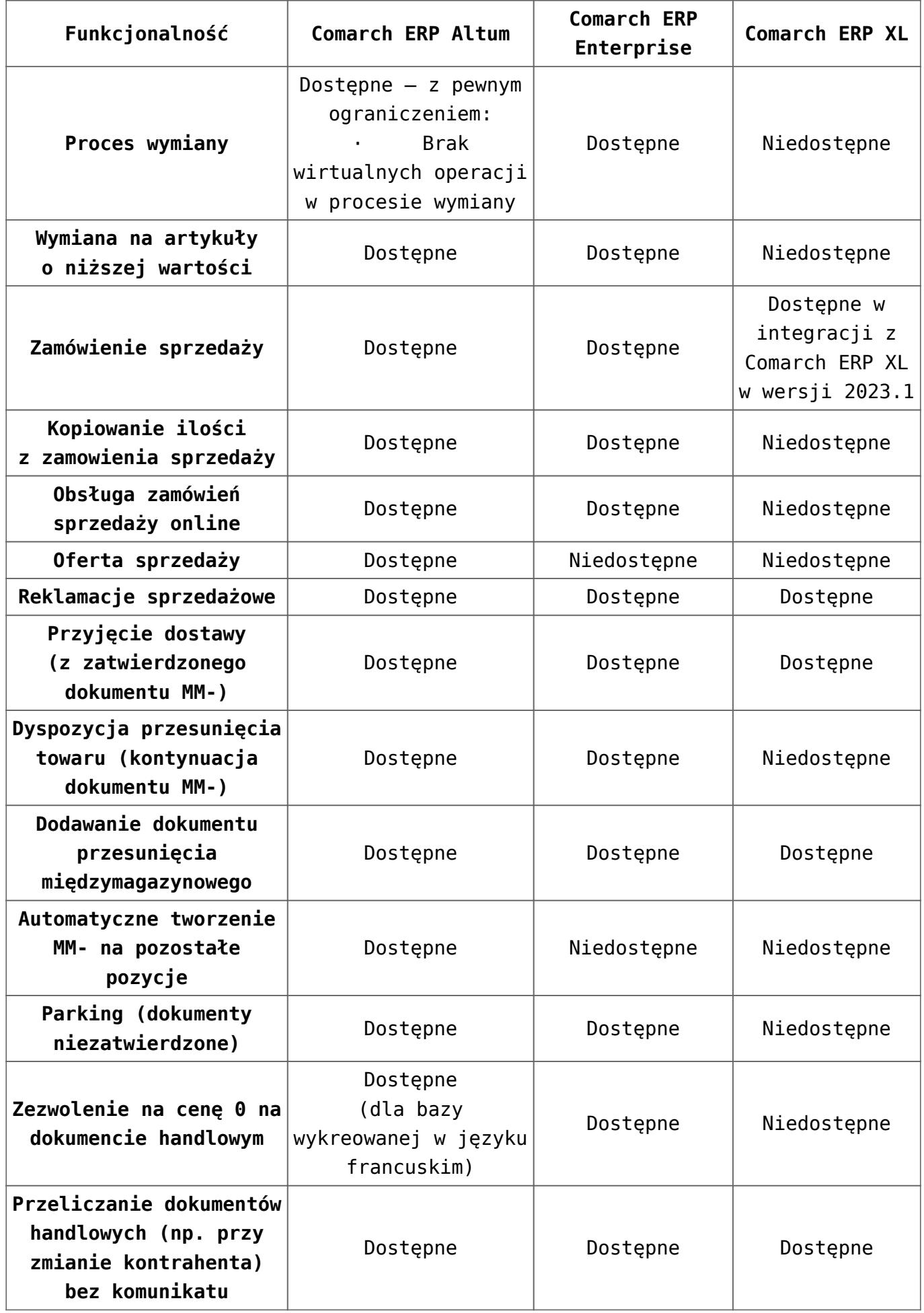

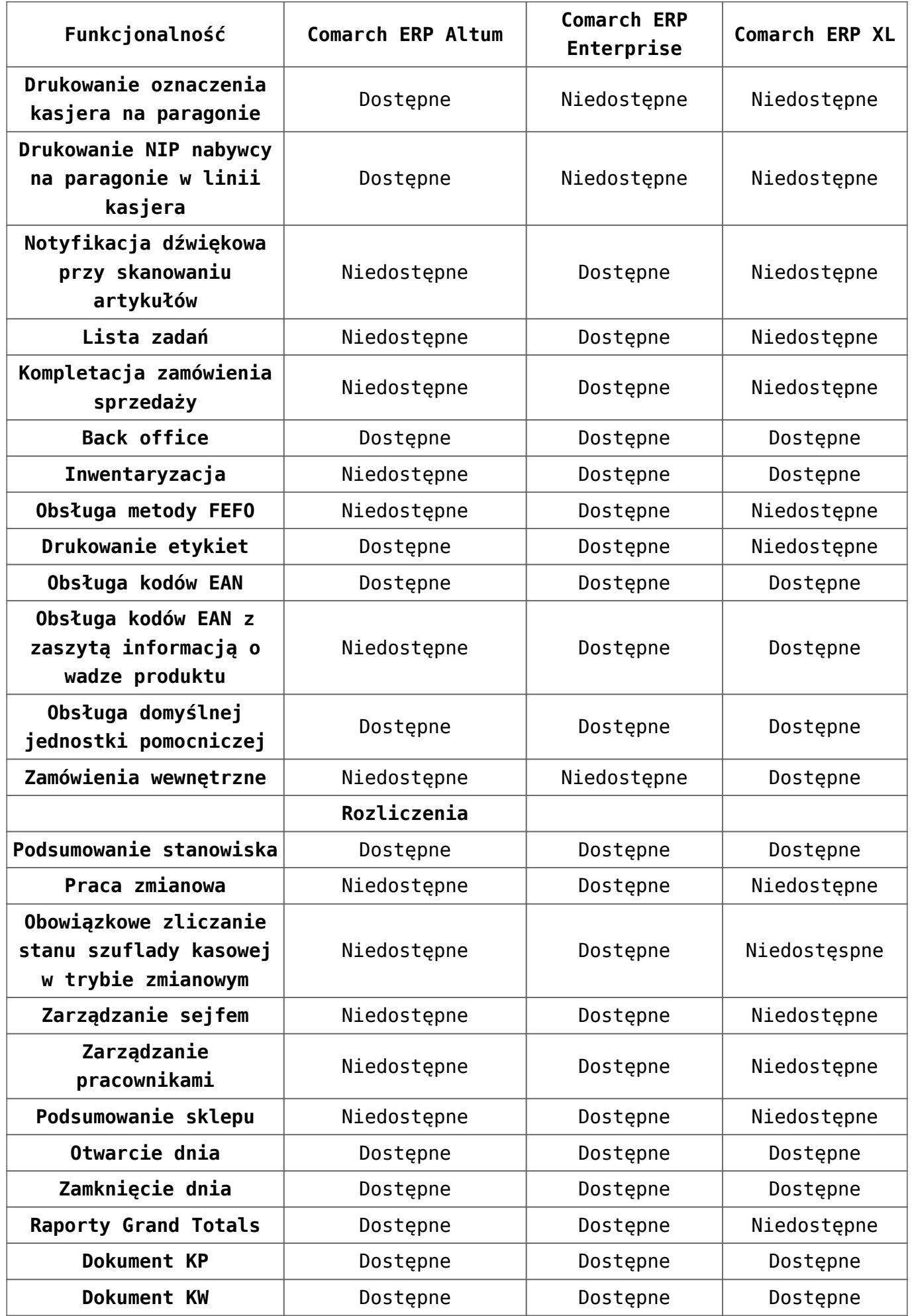

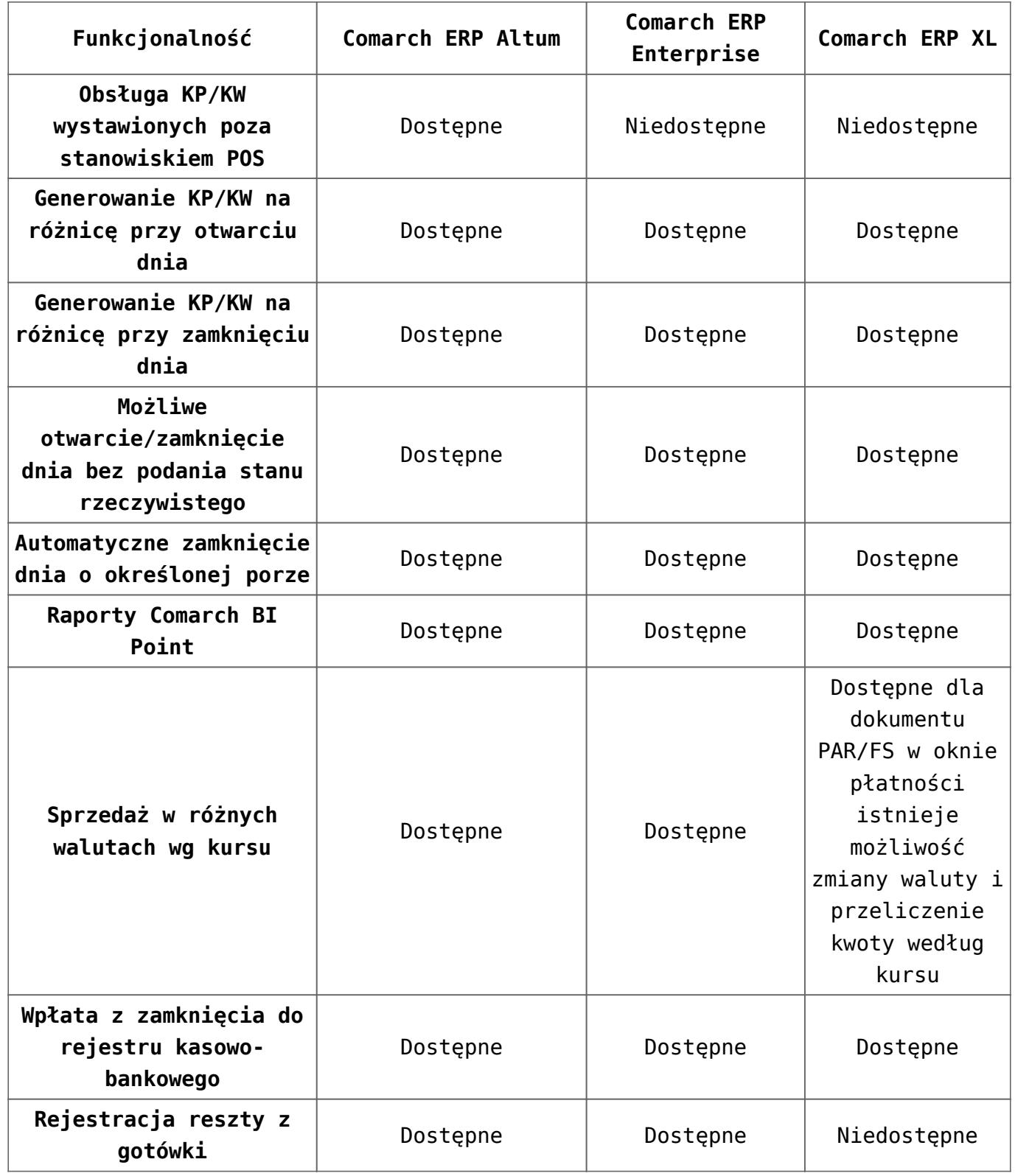

## **[Współpraca z Comarch ERP](https://pomoc.comarch.pl/pos/20240/documentation/wspolpraca-z-comarch-erp-altum/) [Altum](https://pomoc.comarch.pl/pos/20240/documentation/wspolpraca-z-comarch-erp-altum/)**

Szczegółowe informacje na temat współpracy z Comarch ERP Altum dostępne są [tutaj.](https://pomoc.comarch.pl/altum/ht_kb_category/comarch-retail-pos/)

## **[Współpraca z Comarch ERP XL](https://pomoc.comarch.pl/pos/20240/documentation/wspolpraca-z-comarch-erp-xl/)**

Szczegółowe informacje na temat współpracy z Comarch ERP XL dostępne są [tutaj.](https://pomoc.comarch.pl/xl/index.php/dokumentacja/xl137-instalacja-i-konfiguracja-pos/)

## **[Współpraca z Comarch ERP](https://pomoc.comarch.pl/pos/20240/documentation/wspolpraca-z-comarch-erp-enterprise/) [Enterprise](https://pomoc.comarch.pl/pos/20240/documentation/wspolpraca-z-comarch-erp-enterprise/)**

Szczegółowe informacje na temat współpracy z Comarch ERP Enterprise dostępne są [tutaj](https://pomoc.comarch.pl/cee/index.php/ht_kb_category/comarch-retail-pos/).